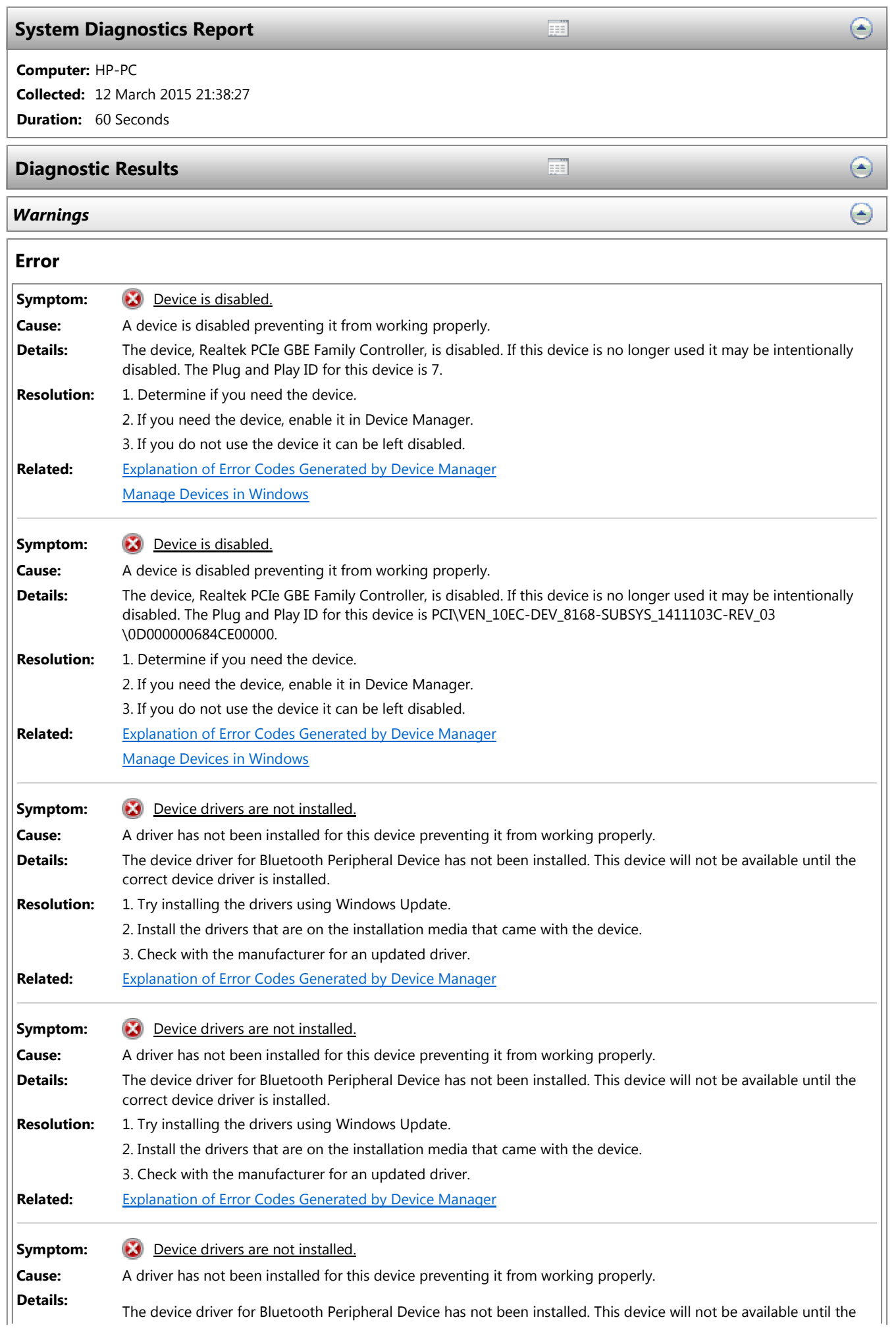

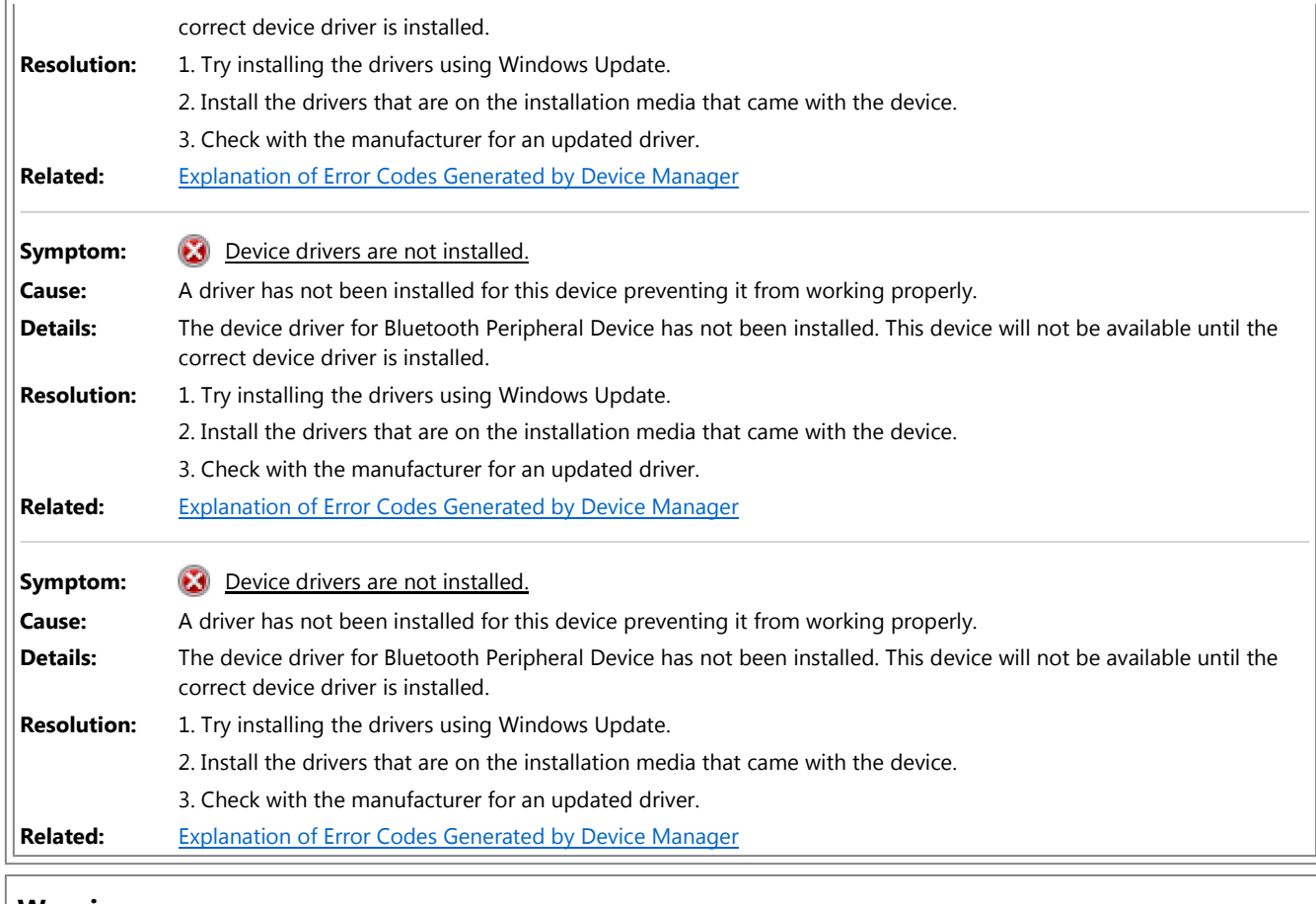

## **Warning**

l,

![](_page_1_Picture_231.jpeg)

## **Informational**

![](_page_1_Picture_232.jpeg)

⊜

![](_page_2_Picture_177.jpeg)

## **Basic System Checks**

![](_page_2_Picture_178.jpeg)

## *Performance*

![](_page_2_Picture_179.jpeg)

![](_page_2_Picture_180.jpeg)